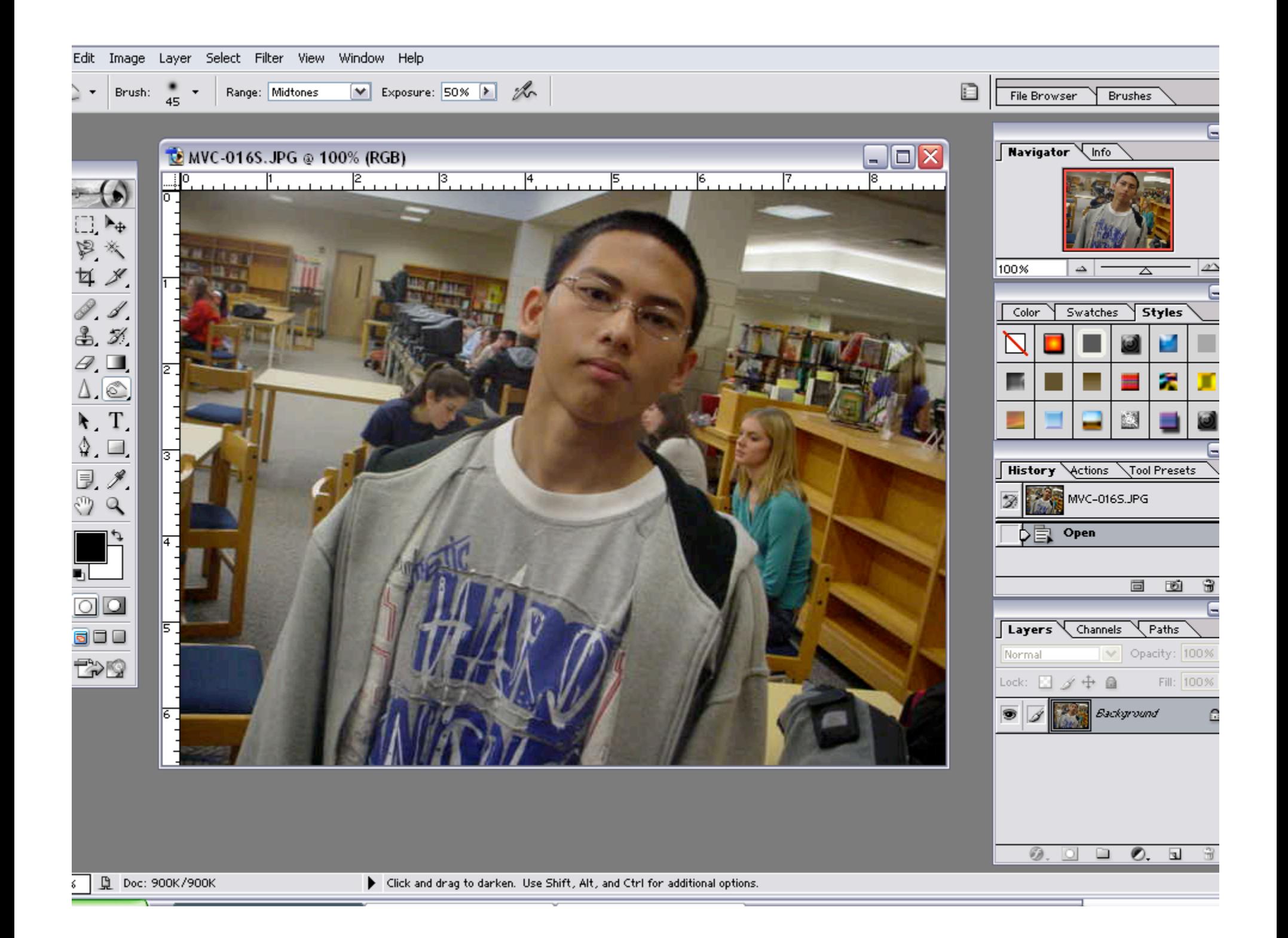

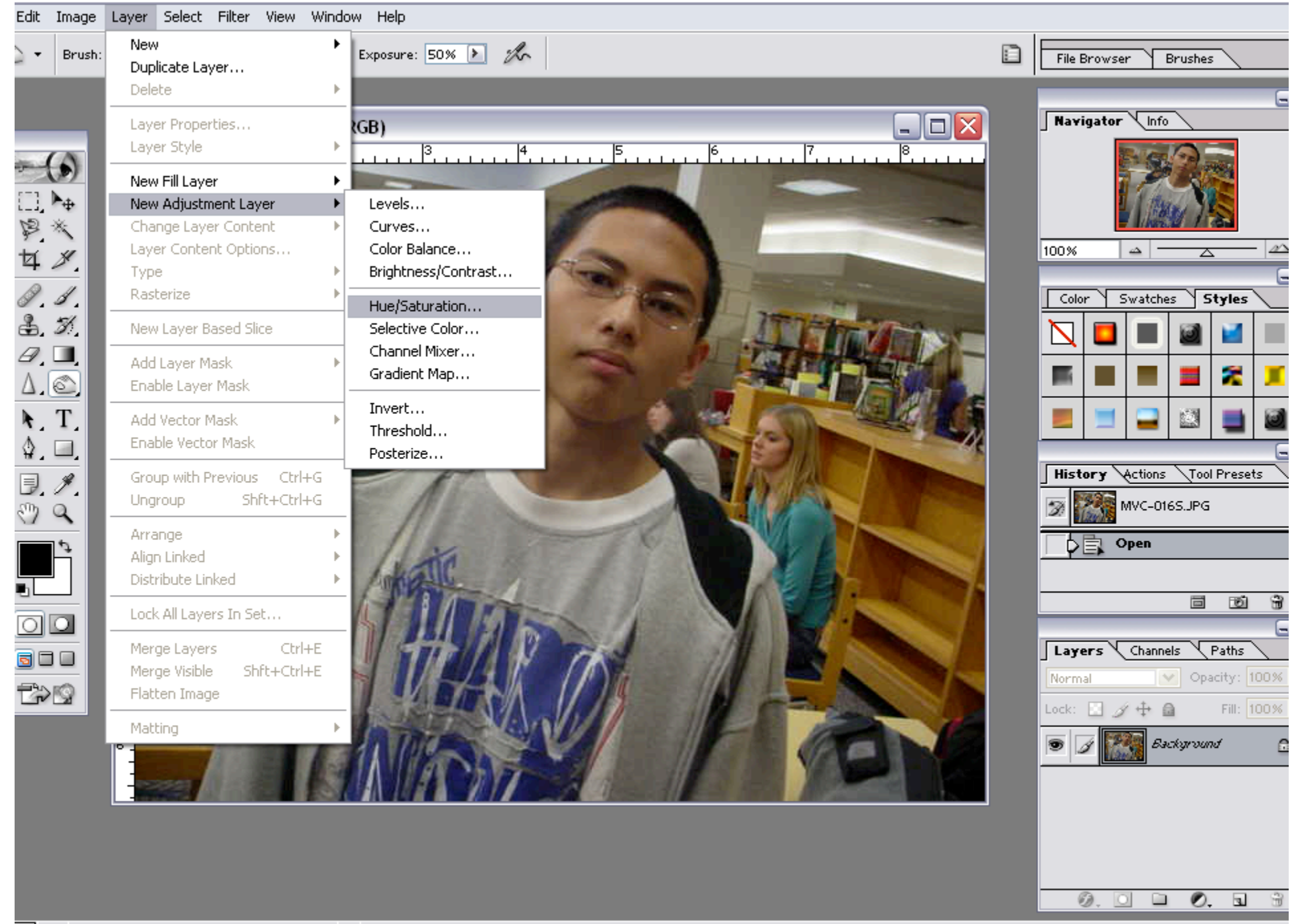

 $\zeta_-$ Doc: 900K/900K  $\blacktriangleright$  Click and drag to darken. Use Shift, Alt, and Ctrl for additional options.

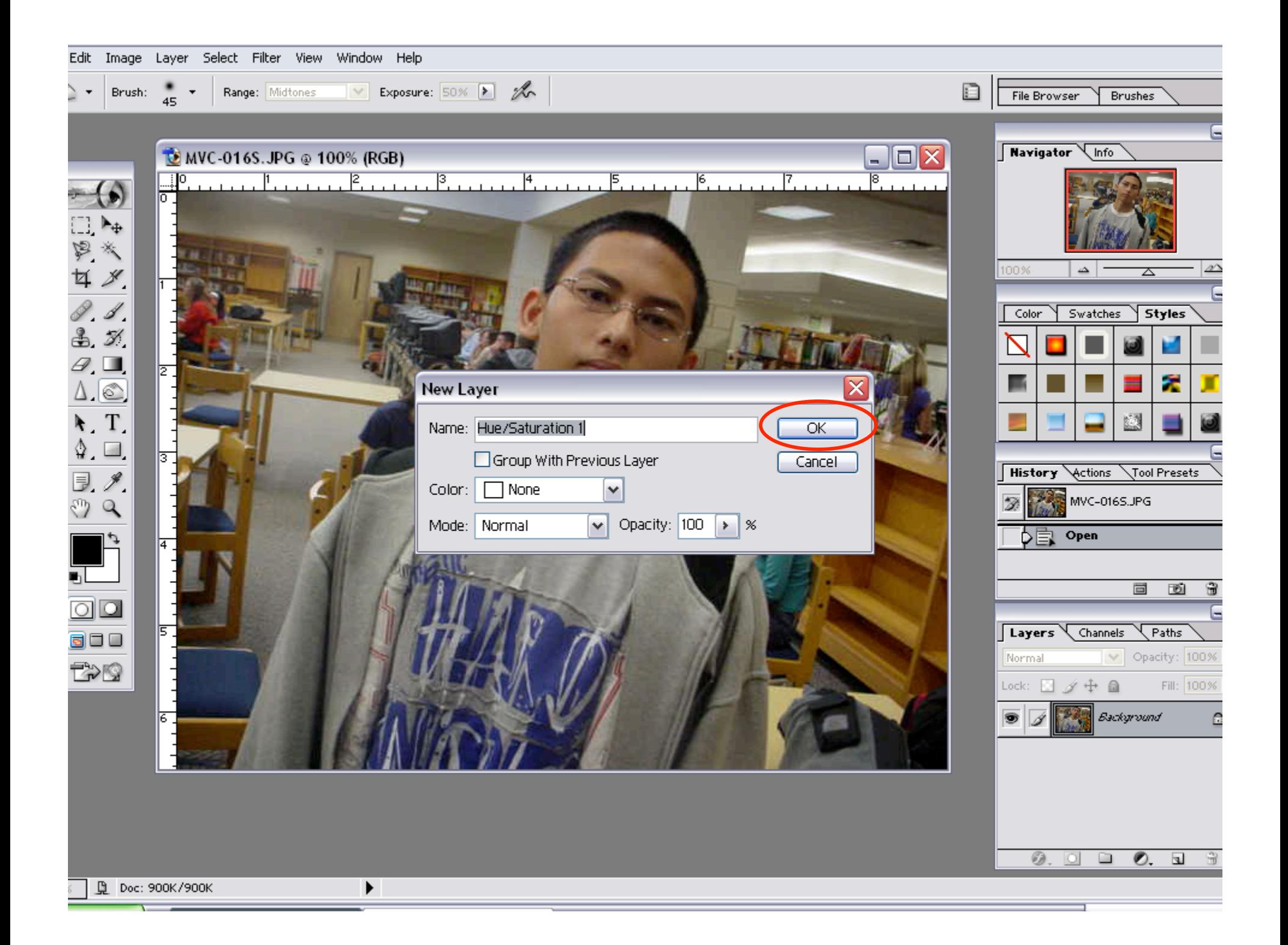

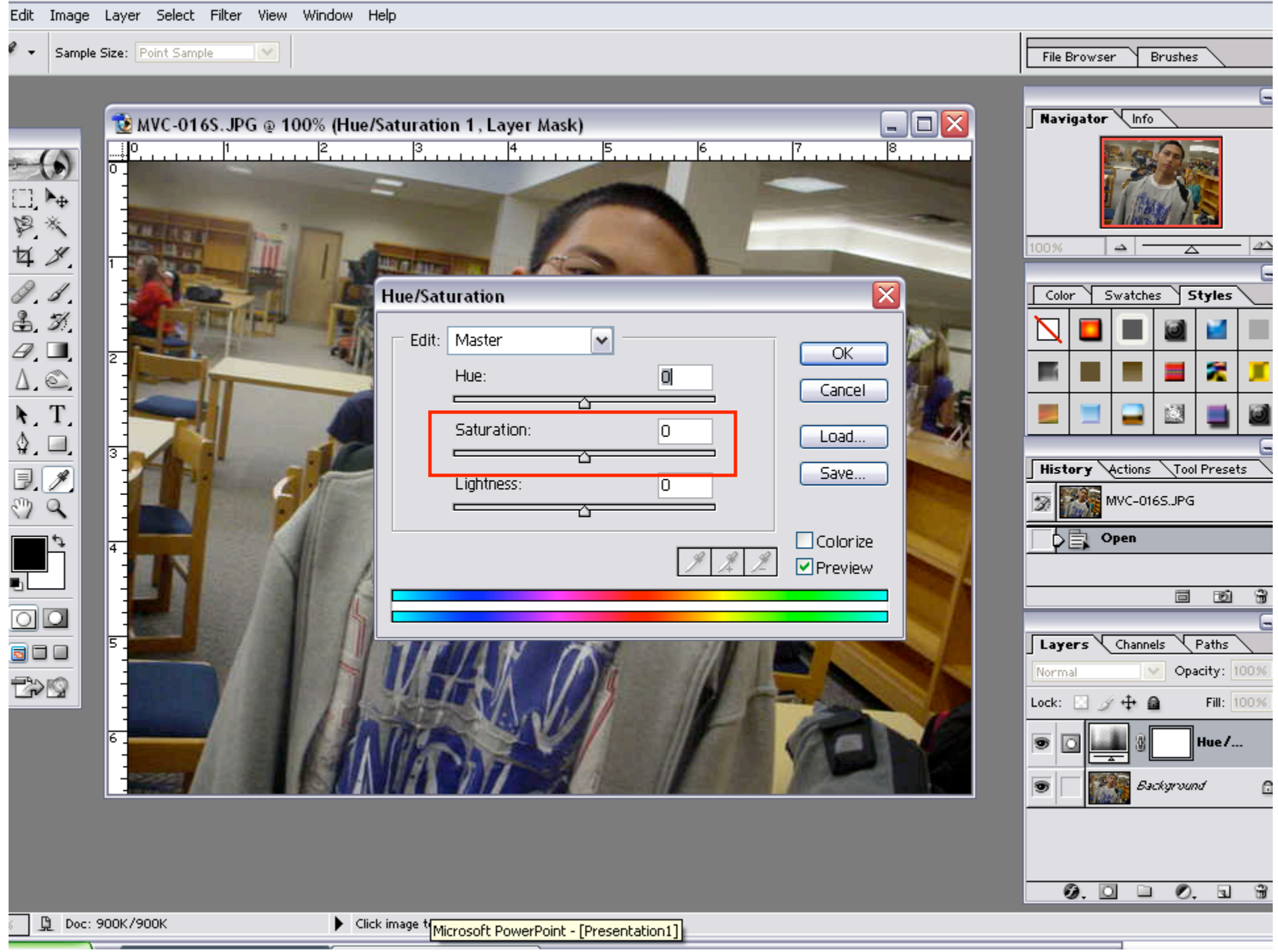

 $\overline{\phantom{a}}$ 

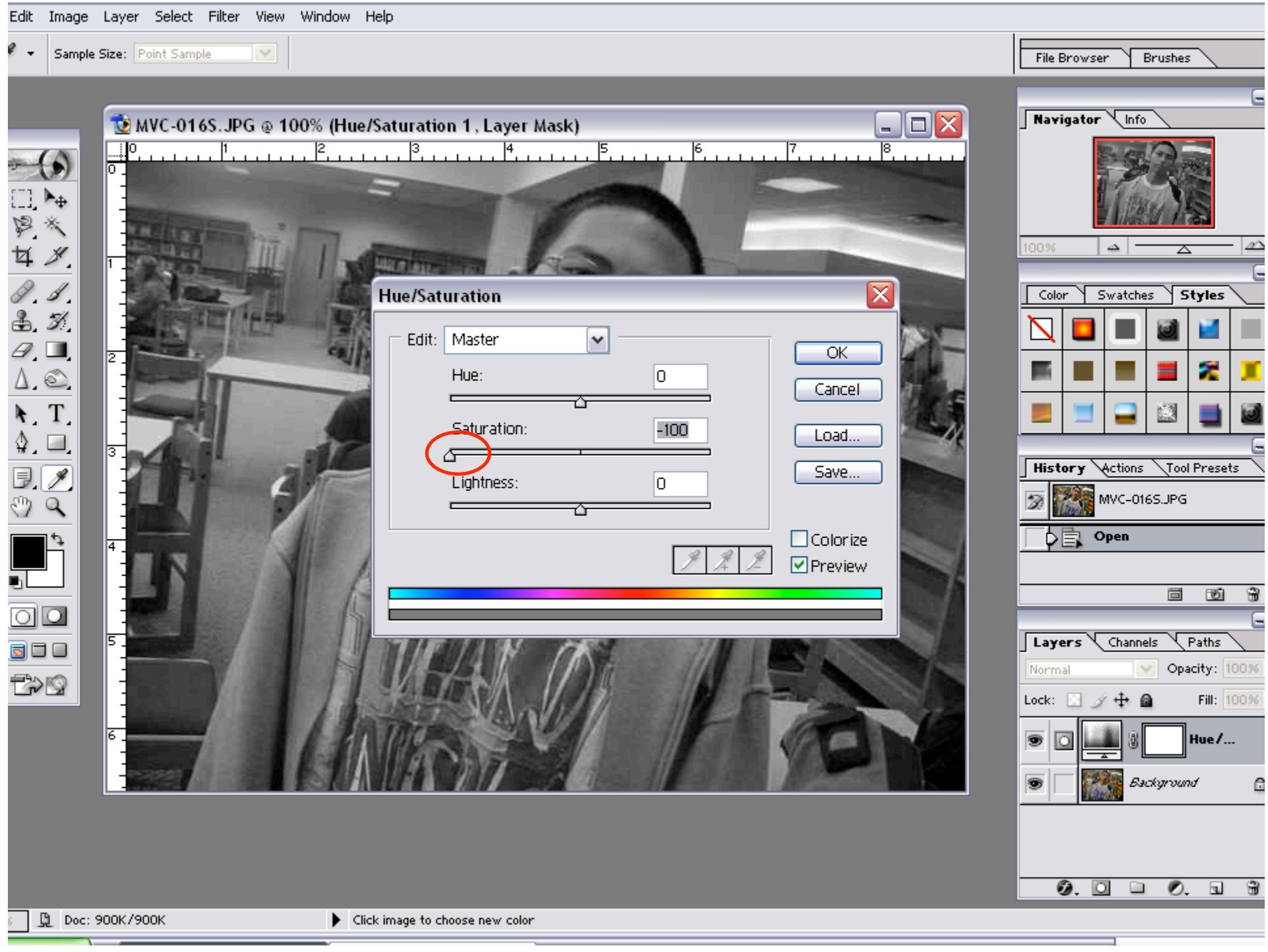

 $\mathcal{L}^{\text{max}}_{\text{max}}$  , where  $\mathcal{L}^{\text{max}}_{\text{max}}$ 

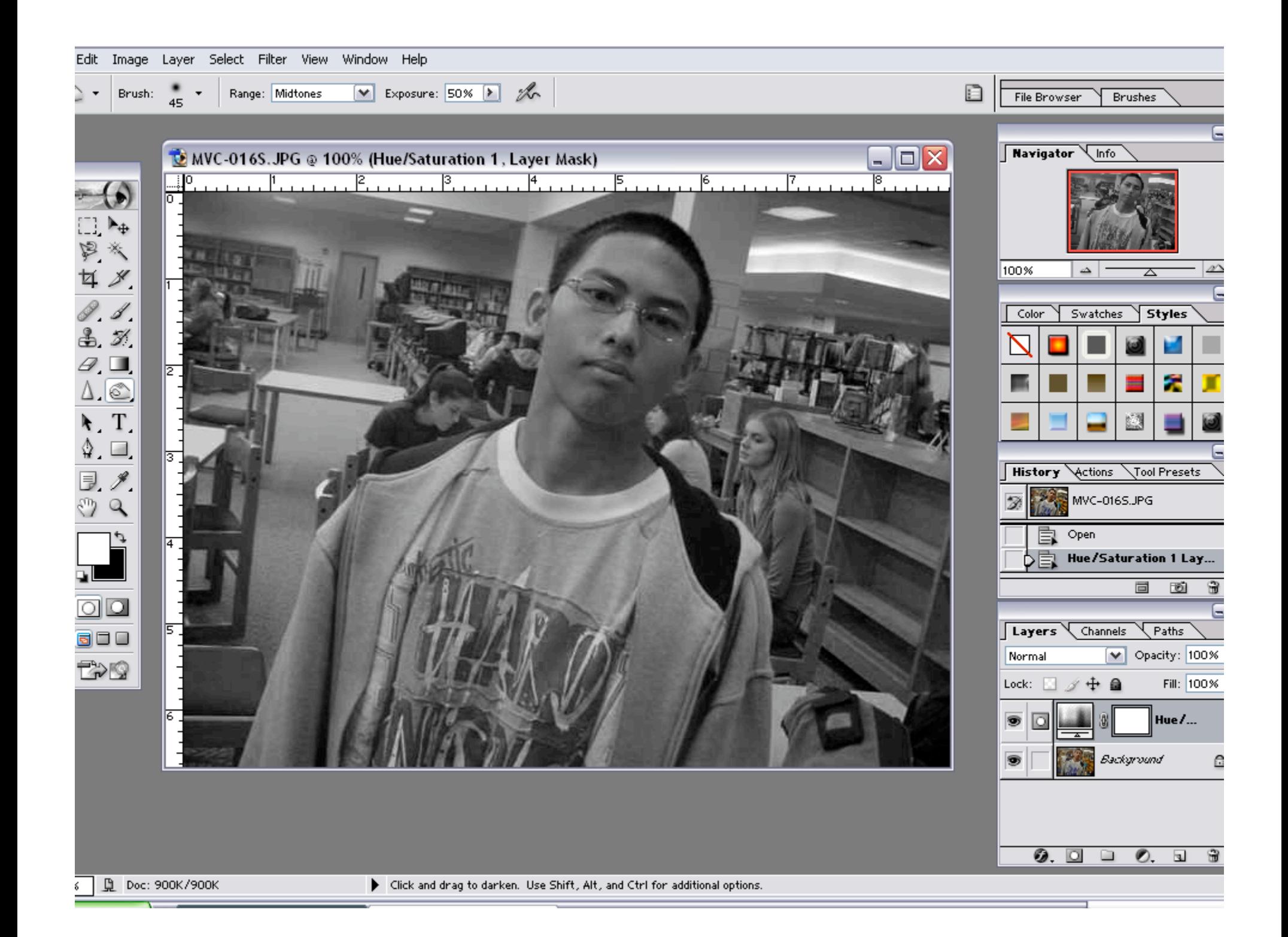

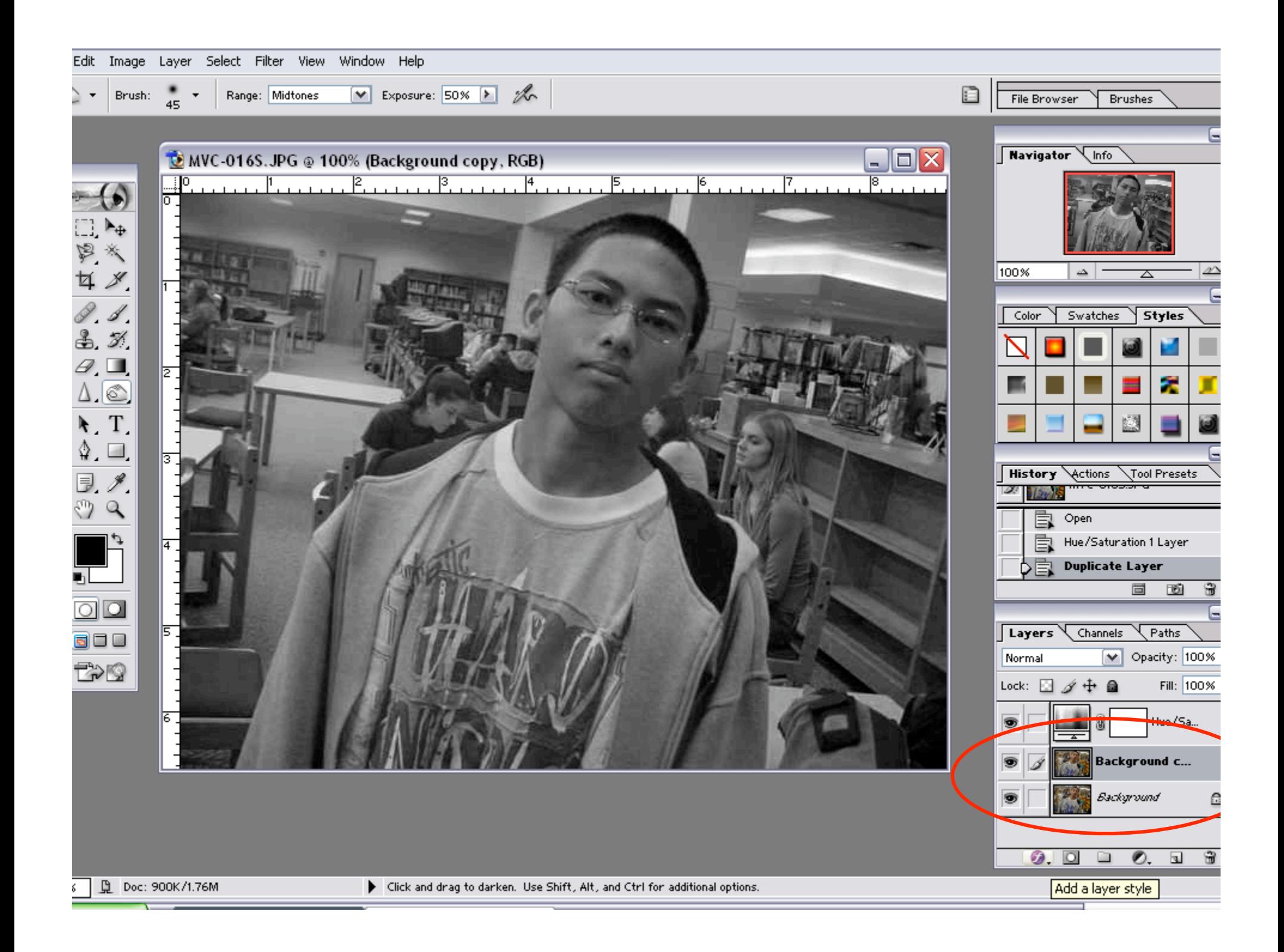

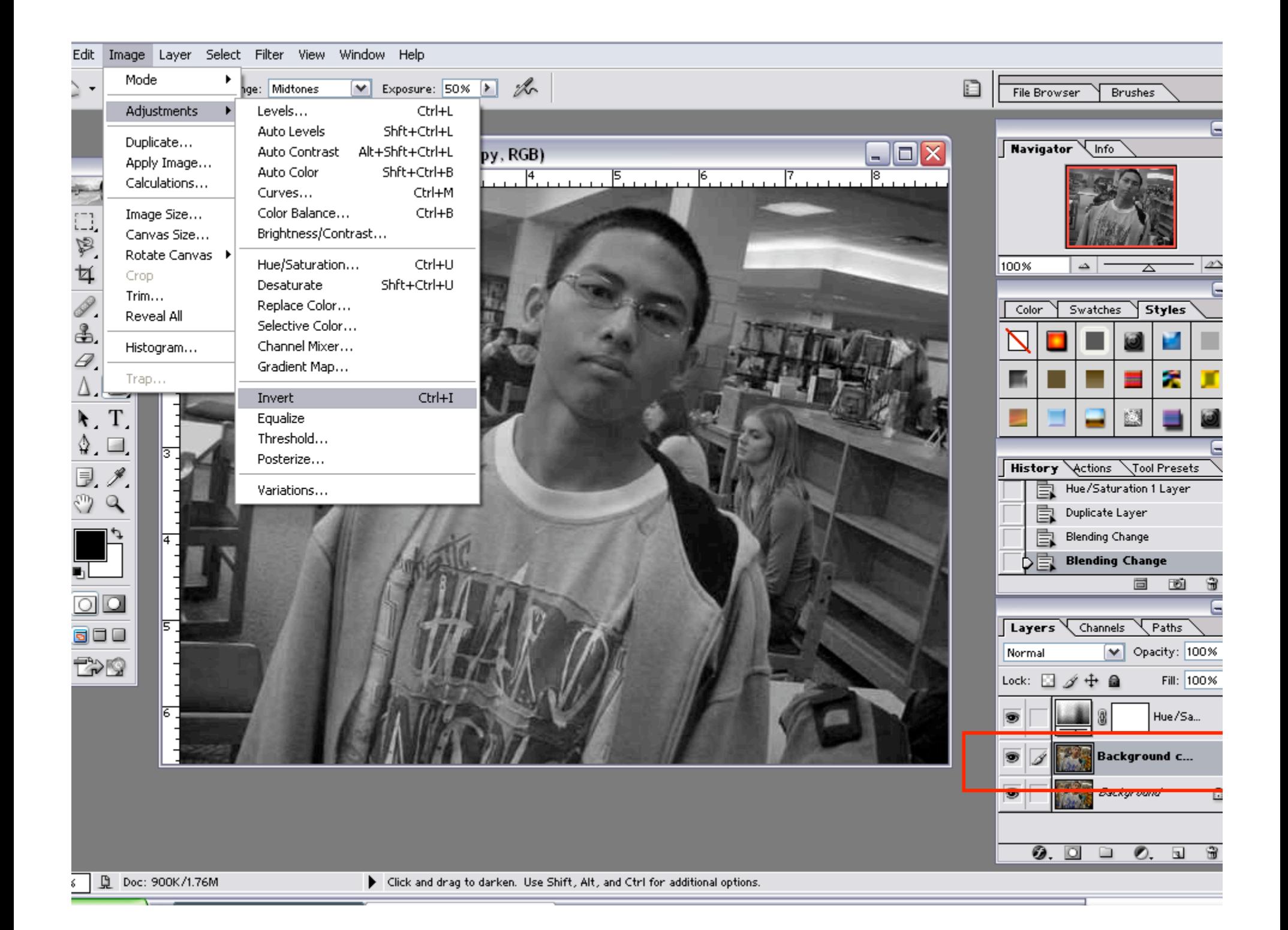

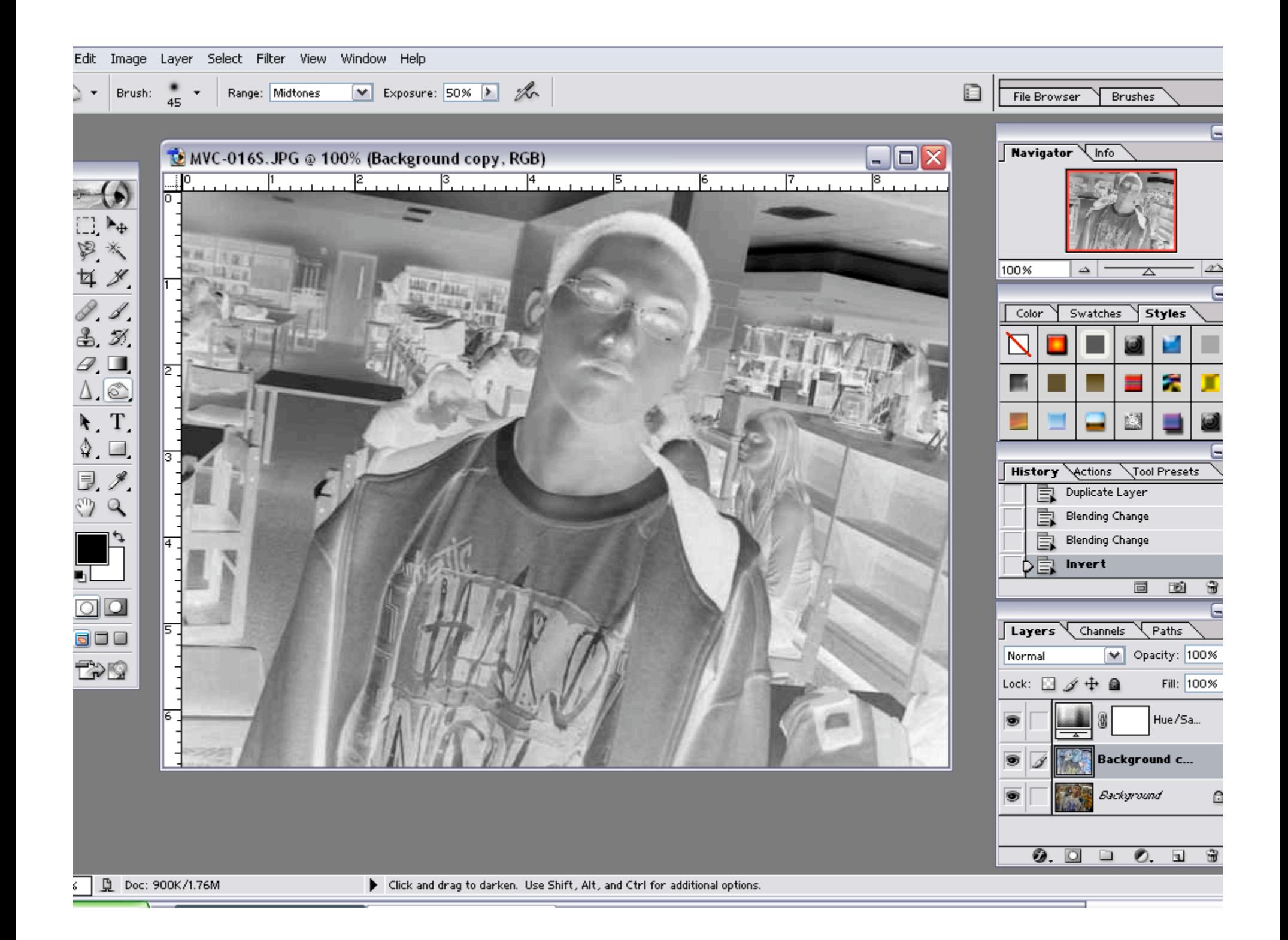

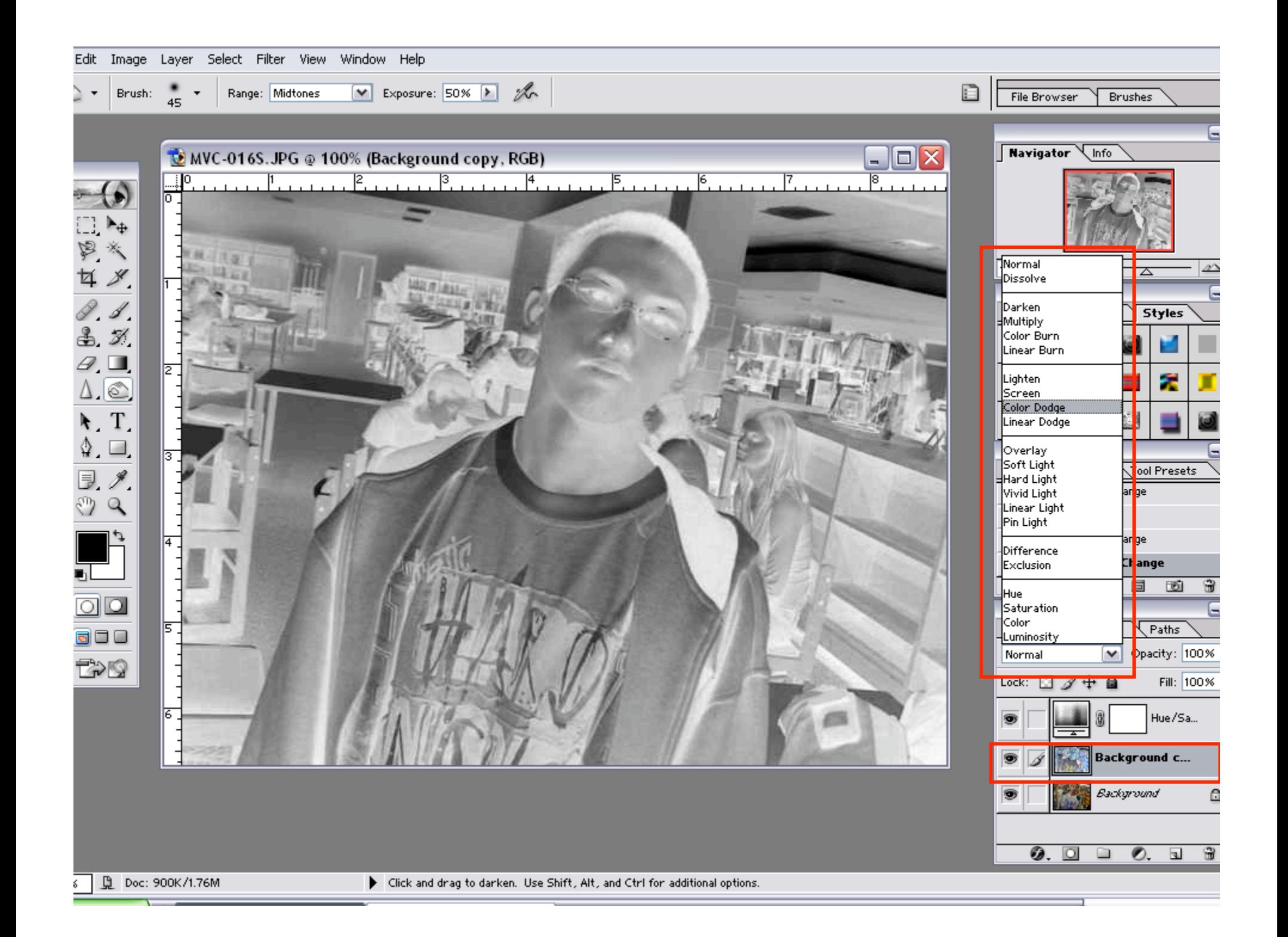

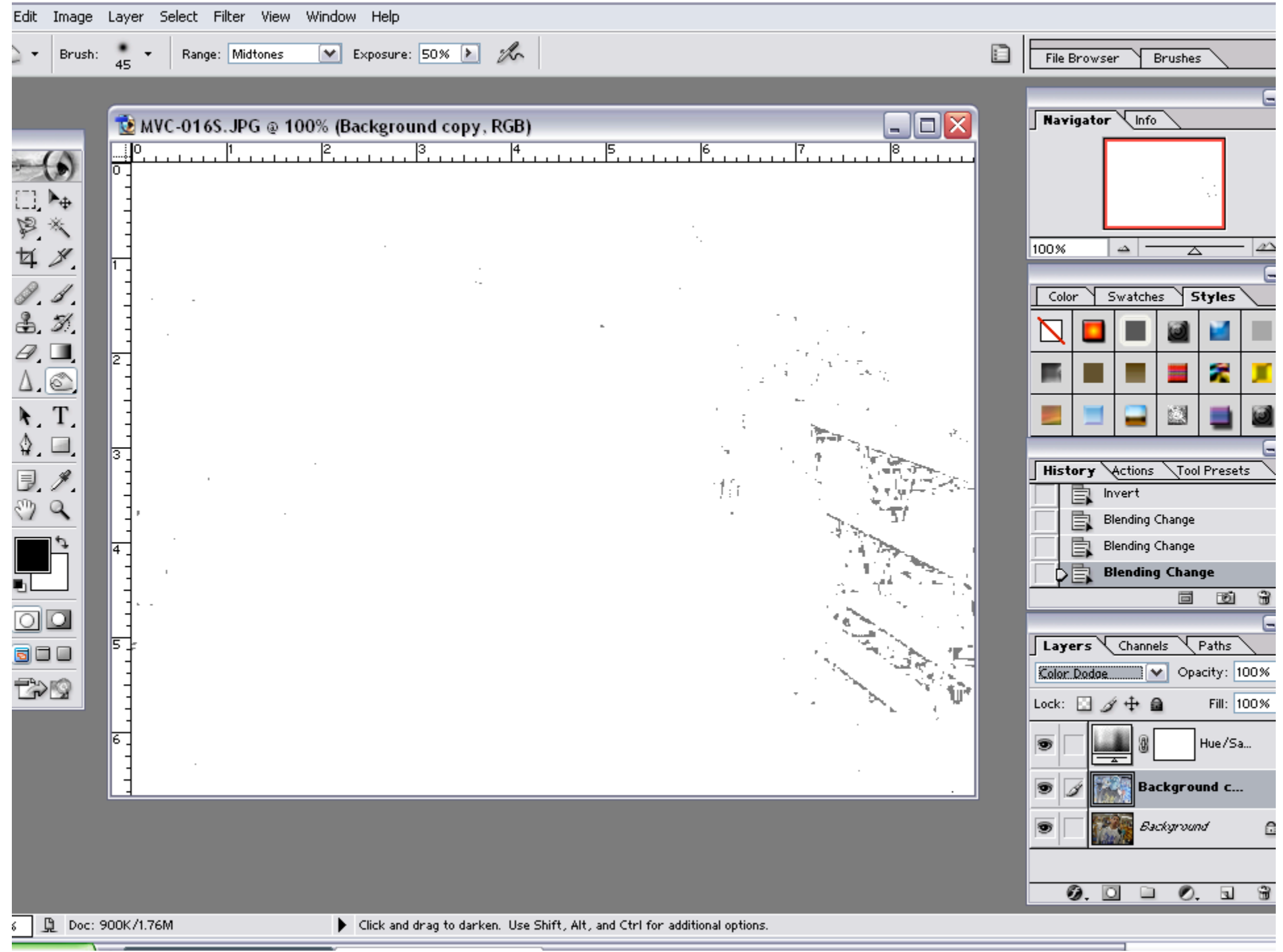

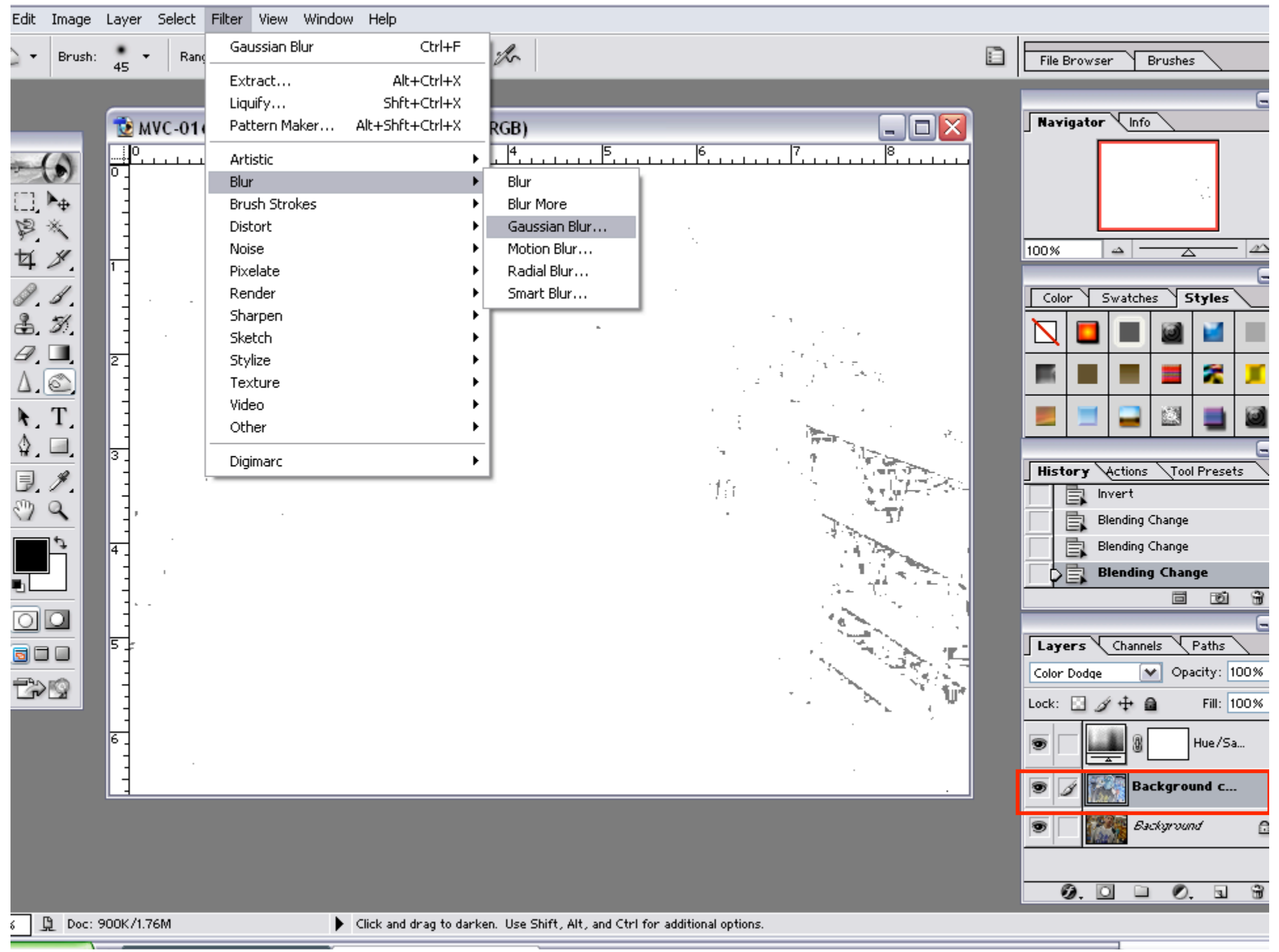

 $\overline{\phantom{a}}$ 

=

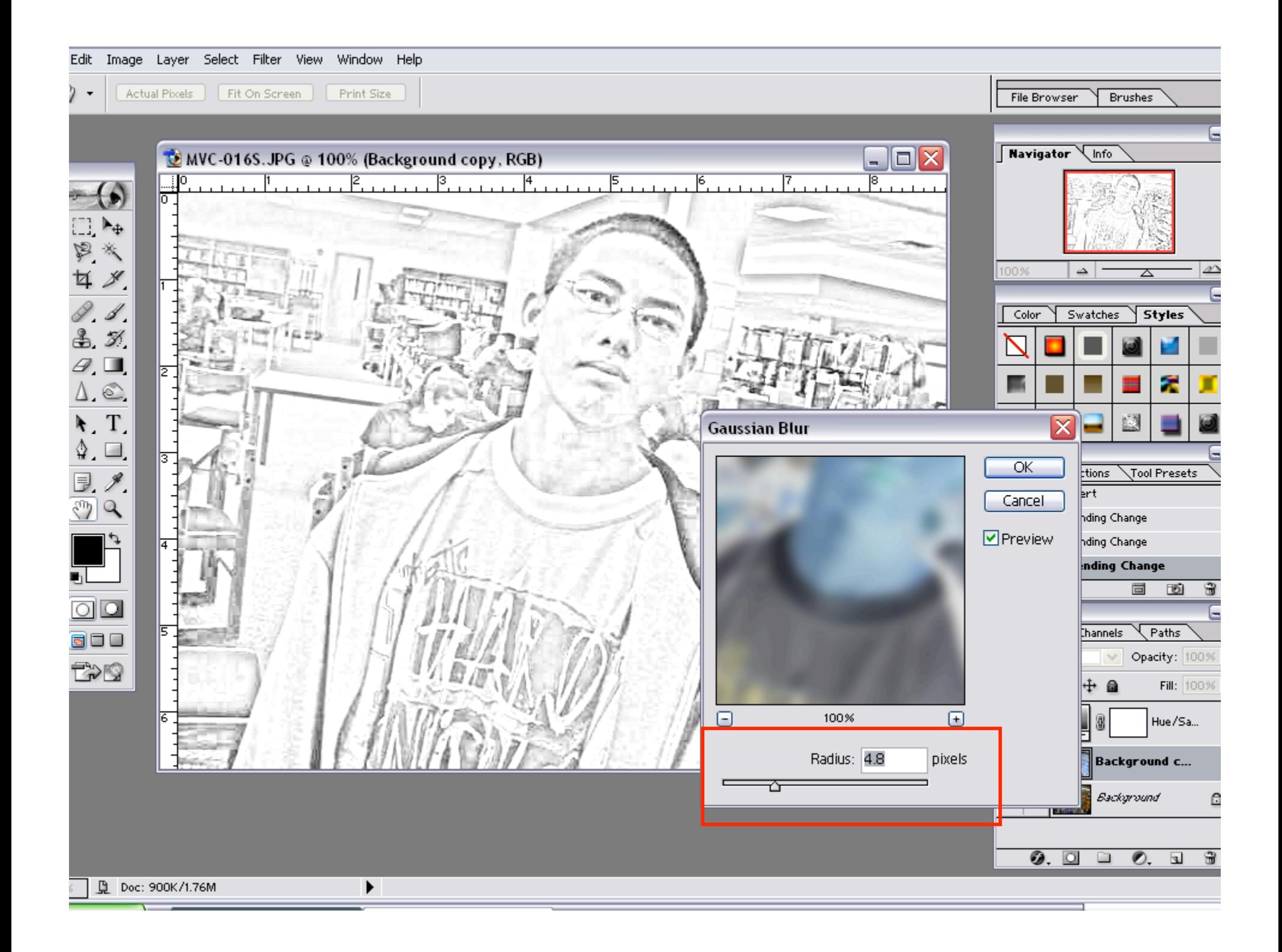

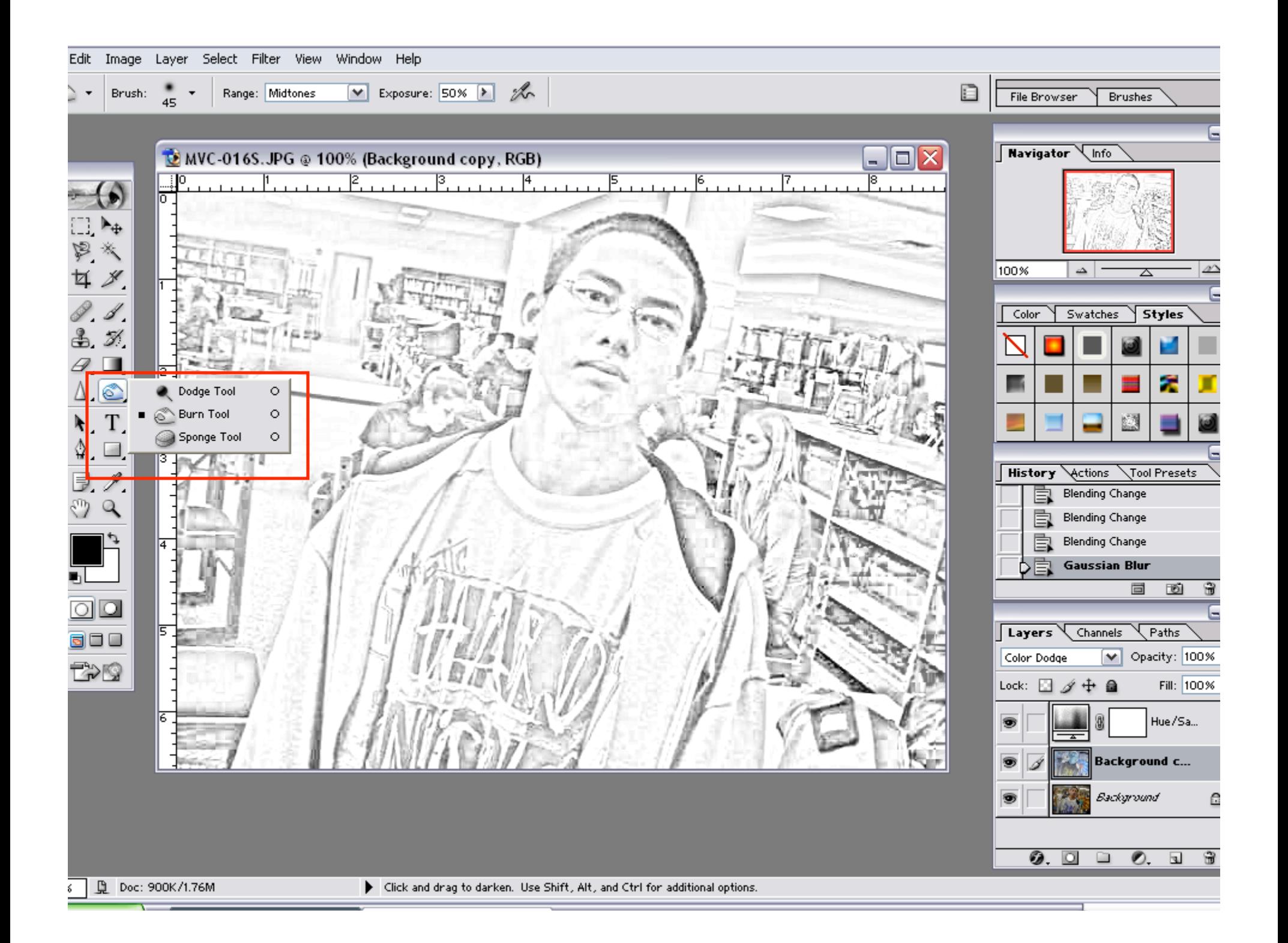

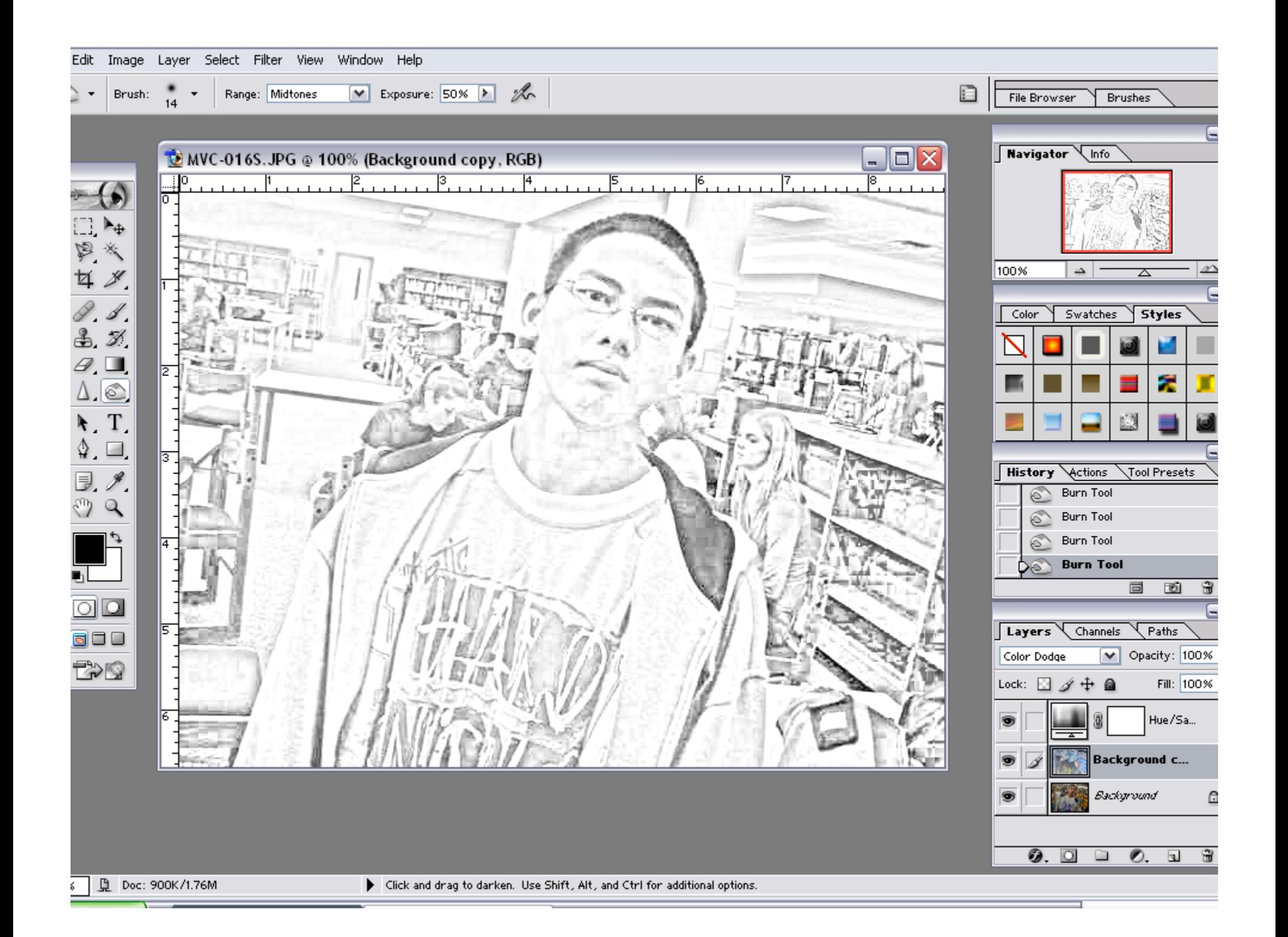